Smooth curves and surfaces are used for aesthetic, manufacturing, and analysis applications where discontinuities due to triangulated approximations would create misleading artifacts. I like to distinguish three classes of surfaces:

- implicit:  $f(x,y,z)=0$ , where f is often a polynomial of low degree (handy for computing intersections with rays)
- parametric surfaces:  $S(u,v)=(x(u,v),y(u,v),z(u,v))$ , where x, y, and z are often low degree polynomials in u and v
- generative surfaces, such as sweeps or subdivision surfaces, which are defined in terms of a construction procedure

Piecewise cubic parametric curves and surfaces are popular in CAD, animation, and graphics. A point C(t) on curve C has coordinates (x(t),y(t),z(t)), where x, y, and z are cubic polynomials in t. The shape of C is defined by a **control polygon** with control points (i.e. vertices)  $P_i$ . We discuss below how to subdivide the control polygon and how to evaluate  $C(t)$ . To define a bi-cubic surface, express each  $P_i$  as a **curve**  $P_i(s)$ . As s is varied,  $C(t)$  sweeps out a surface  $S(t,s)$ .

**1. Split&tweak subdivision of control polygons a uniform cubic B-spline curves** Given a control polygon, for example (a,b,c,d), repeat the following sequence of two steps, until all consecutive 4-tuples of control points are nearly coplanar.

- 1. **Split**: **insert** a **new** control point in the **middle** of each **edge** (2,4,6,8)
- 2. **Tweak**: **move** the **old** control points **half-way** towards the **average** of their new **neighbors** (1,3,5,7)

The control polygon converges rapidly to the B-spline curve. This works whether the curve is closed or open.

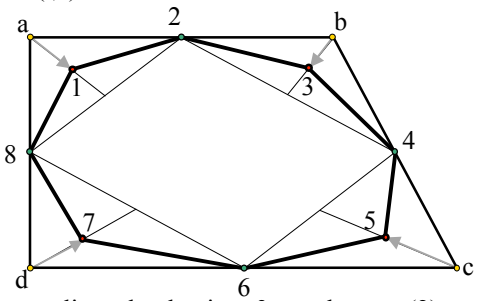

## **2. Converting a uniform cubic Bspline into a series of cubic Bezier curves**

Given a control polygon with vertices  $a,b,c,...$  do: (1) insert new vertices  $(w,y,2,3,5...)$  to split each edge into 3 equal parts; (2) move the original vertices to the average of their immediate neighbors (b $\rightarrow$ 1, c $\rightarrow$ 4,...); and (3) delete the first and last 3 vertices  $(a, w, x, y, z, i)$ . The consecutive trigons,  $(1,2,3,4)$ ,  $(4,5,6,7)$ ,  $(7,8,9,10)$ … are the control polygons of Bezier curves.

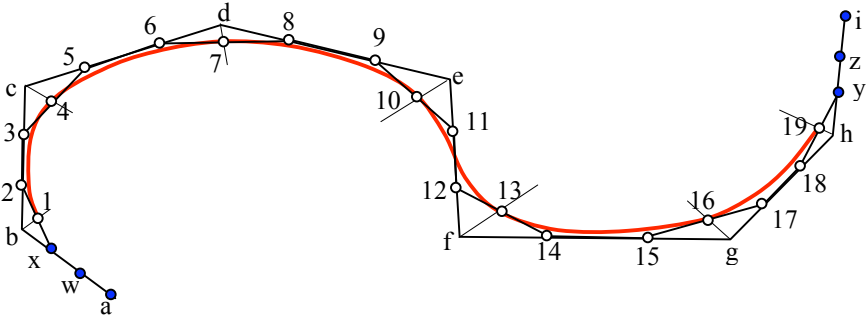

## **3. Subdividing a cubic Bezier control polygon**

To replace the control trigon {A,B,D,E} with trigons {A,L,B,M} and {M,D,N,E}, each representing a portion of C:

- Insert points L, M, N at the centers of the three edges (second figure from left)
- Move B and D to be each the average of their two neighbors (center figure)
- Move M to be the average of its two neighbors (second figure from right)

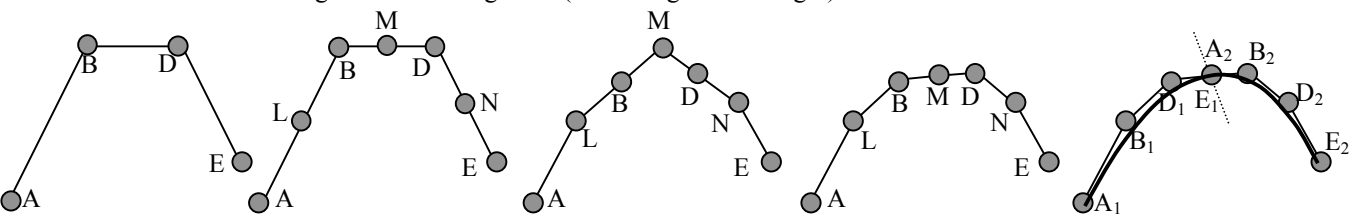

This subdivision may be recursively applied to  ${A, L, B, M}$  and/or  ${M, D, N, E}$ , as desired.

## **4. Evaluating a point C(t) on a cubic Bezier curve**

To compute C(t) perform the following sequence of operations:  ${sline(E), slide(D), slide(B), slide(E),}$  $slide(D), slide(E)\}, where slide(K) replaces control$ point K by  $(1-t)J+tK$ , where J precedes K in the sequence {A,B,D,E}. Subscripts indicate order of slides in the figure. The result of the last slide,  $E_6$ , is  $C(t)$ . Note that C starts at A, where it is tangent to AB and finishes at D, where it is tangent to CD. It is contained in the convex hull of {A,B,C,D}.

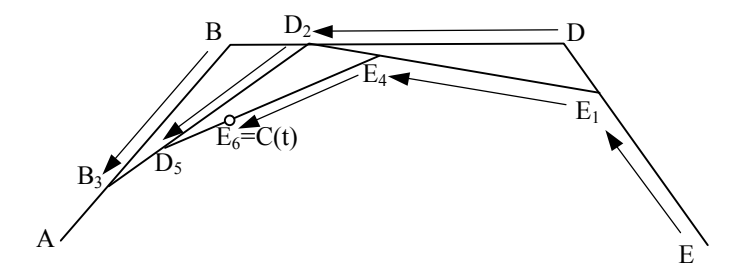